# What We Do In Times of Emergency

By Ryan Douse and Paul Perez

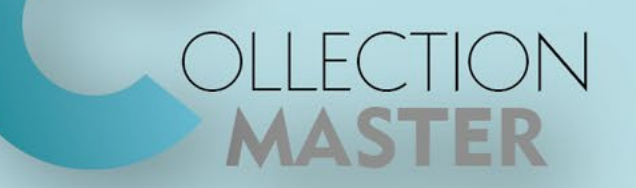

# Types Of Emergencies That Occur

- Firms and clients may be requesting to pause interest for many of their debtors due to their income being halted or affected by crisis or hardship.
- Since this affects many of our clients, diaries for claims may likely need to be updated in mass, for efficiency's sake.
- If an associate who is responsible for a certain client isn't available, security protocols would need to be changed in that instance; allowing others to access their claims.
- Many diaries are being processed and need to be moved father ahead.

# Alerts

#### Alerts

- Prompt a message upon entering a claim if conditions are met.
- Change the Security Zone for specific fields when conditions are met.
	- You can lock down fields for specific circumstances.
- Pop up a WPScript on entry.
- Alerts can be applied to only trigger if user is in specific group(s).

#### Alerts

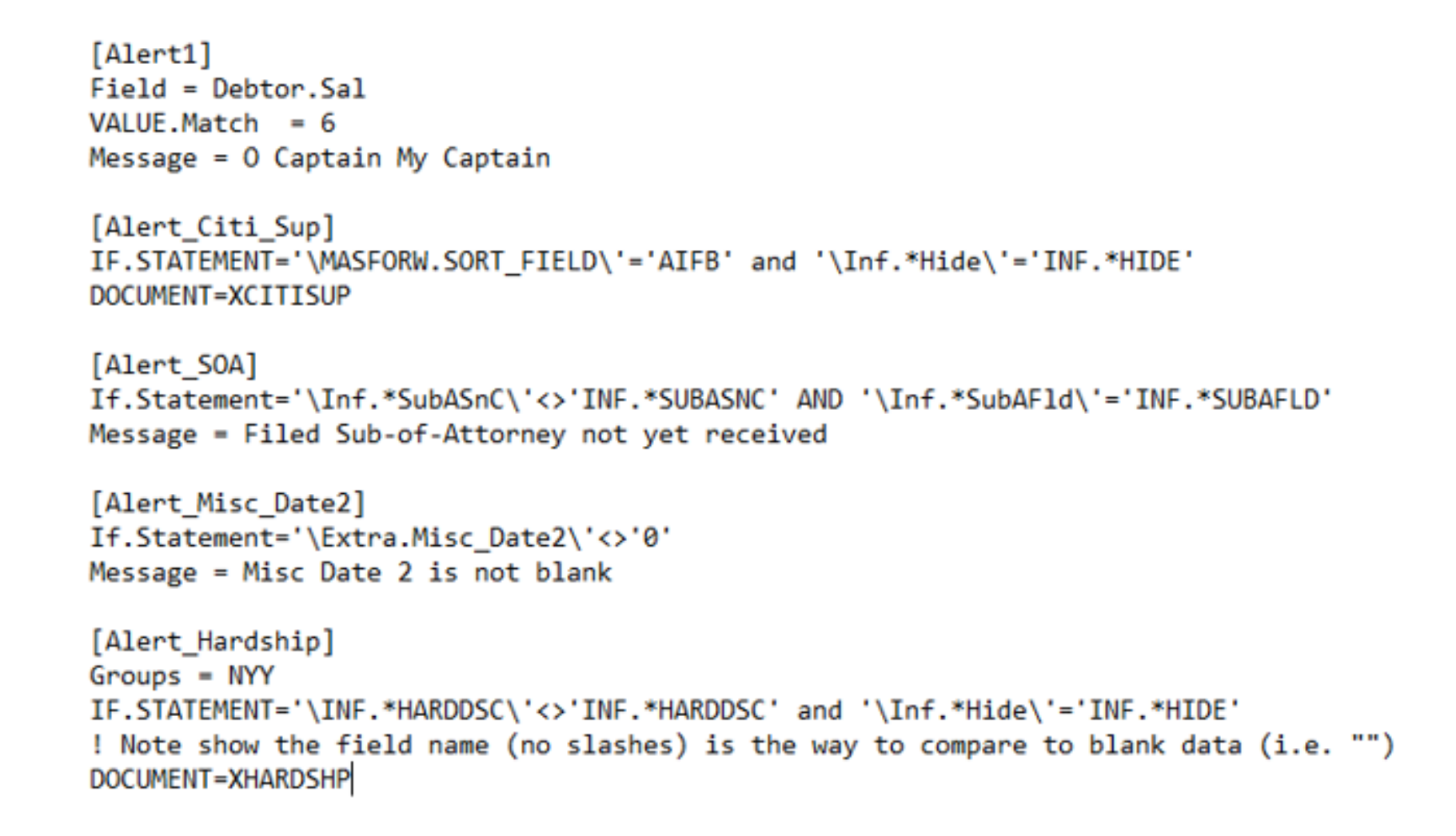

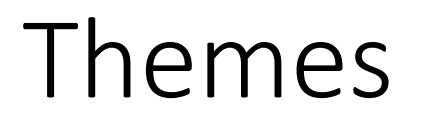

• Themes can also be used for claims that meet specific conditions. The Theme Editor [4-1-S-2-7] will allow the user to edit these themes. They can be set up to appear for every user, or specific ones

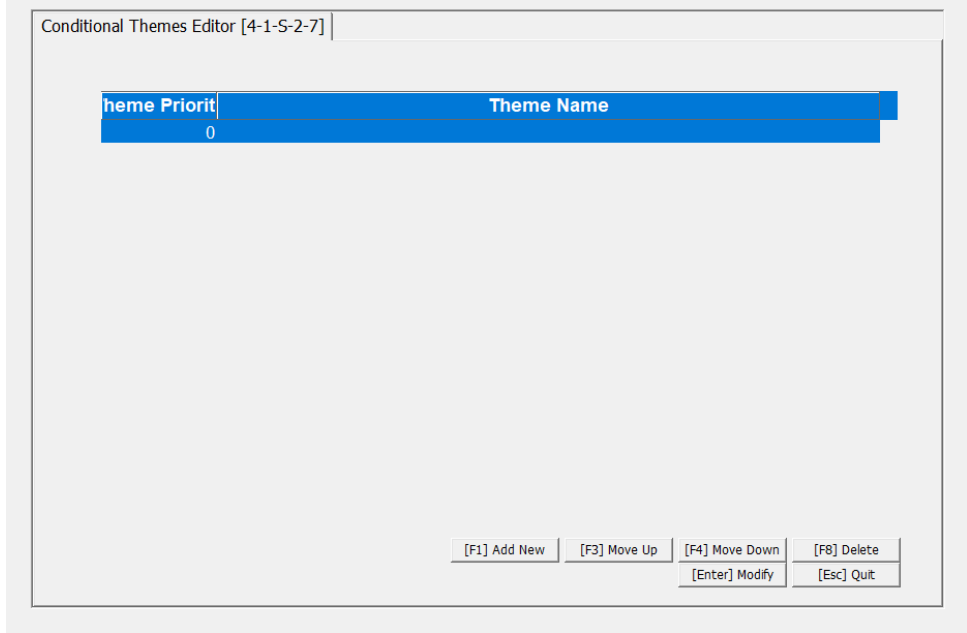

# Themes

- It is possible to have two conditional themes trigger at once. The order that they appear in [4-1-S-2-7] determines which one takes priority.
	- Can also prompt a pop-up.

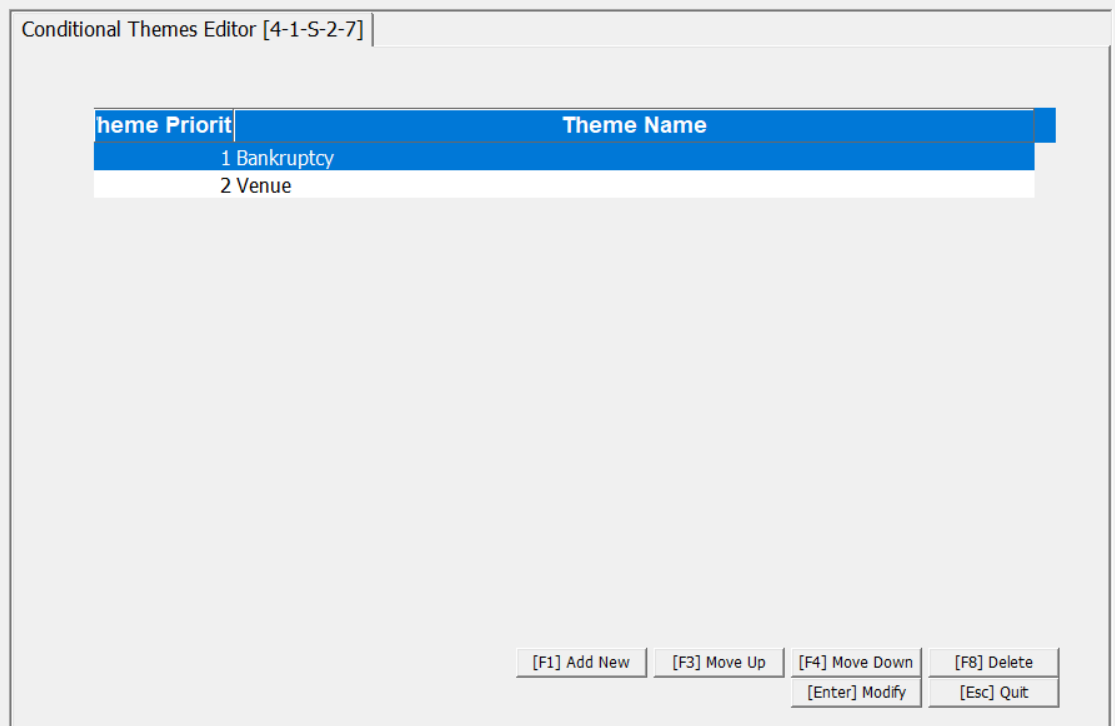

#### Tags

- Tags are codes that once imported, launch different functions automatically.
- You can add tags to claims and then modify each tag as needed.

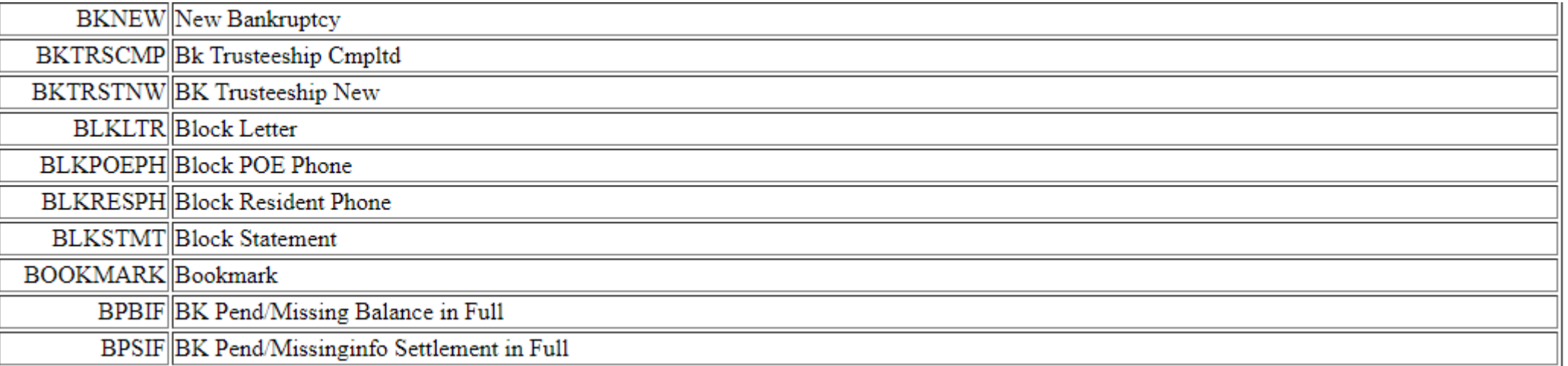

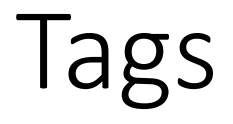

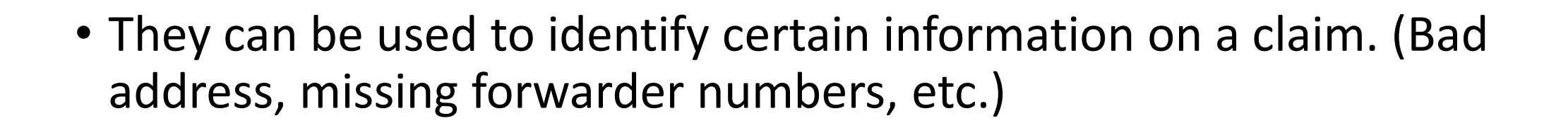

# Conditional Themes For Tags

• You can also set themes for specific tags. The TAGS SQL Table is an available table for Conditional Themes. You can trigger a Conditional Theme on a claim based on selected debtors for any existing Tag Code.

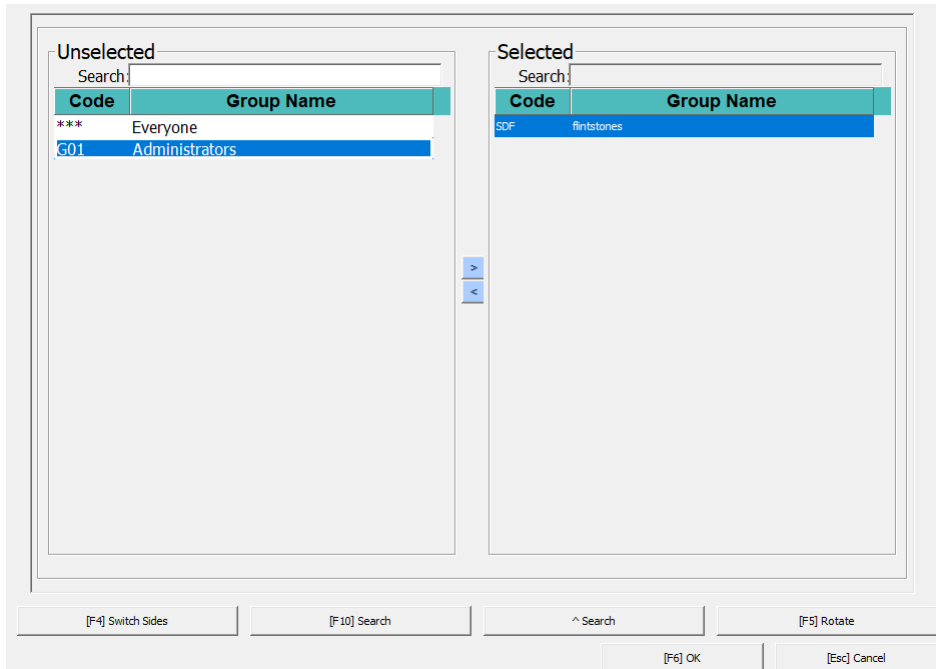

# Conditional Themes For Tags

• You can set the parameters for which groups have access. You can also add a specific debtor number or **0** for the claim number.

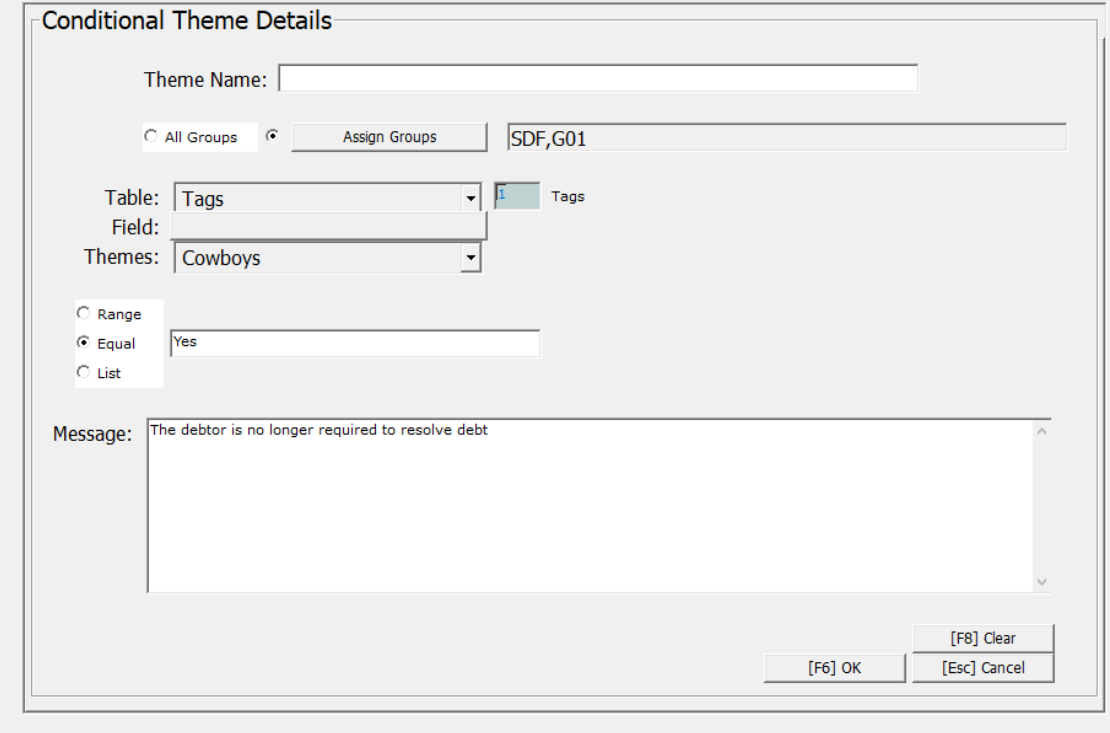

# Default.prc Script

- FNScript() is a [1-7-1] function where you can process a long script of actions.
	- It uses script files ending in .PRC and they are placed in \CLSINC\SCRIPT\
- If you place a script in that folder with Default.PRC, it triggers on every merge.
- You can use this to have specific actions done on every merge or cancel documents under specific circumstances.

#### Default.prc Script

```
Entering ("Default.prc")
IF FNPAP_DATE$ ("SPAID")<>"" THEN LET FNRE_DCODE(970,1,"-180"): FNDELDIARY("2,3")
SKIP Done IF FNPAP DATES$ ("SPAID") <> ""
IF FNPAP_DATE$("SPIF")<>"" THEN LET FNRE_DCODE(971,1,"-180 1809"): FNDELDIARY("4,5")
SKIP Done IF FNPAP DATE$ ("SPIF") <> ""
```
: DONE

### Mass Diary Updating

- Mass adding diary codes help update everyone's queues quickly.
- [4-1-4-1] can be used to update a list of claims.
- The list of claims is a text file with one claim per line.

#### Mass Diary Updating

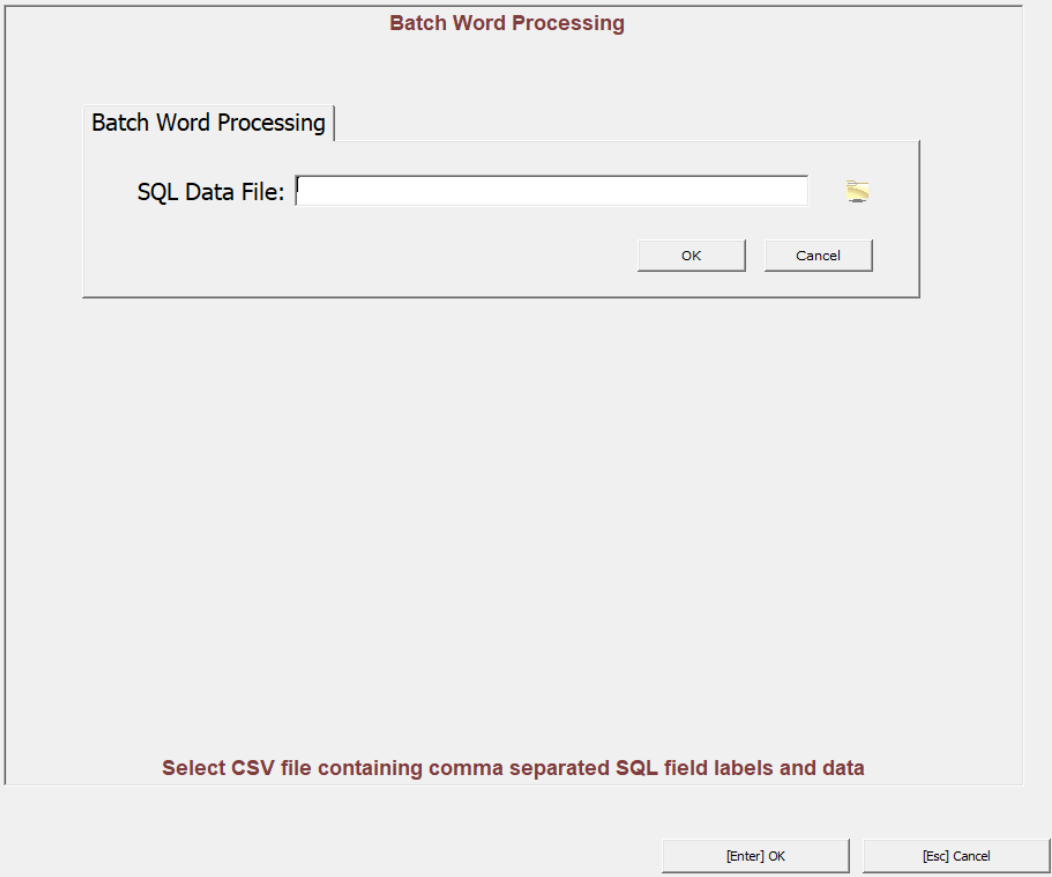

#### Queue Maintenance

- Queue maintenance helps with removing old diaries from the queue.
- You can delete or reschedule claims from any date range

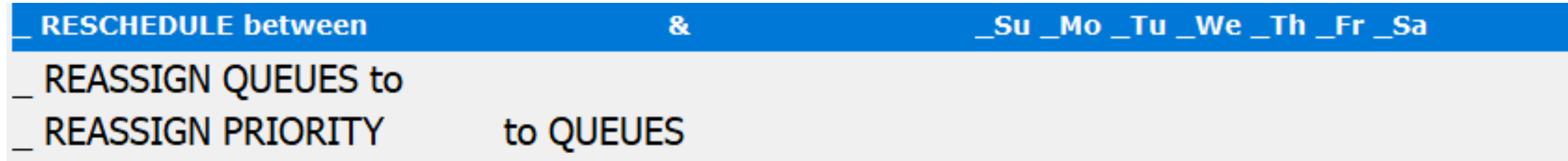

#### Queue Maintenance

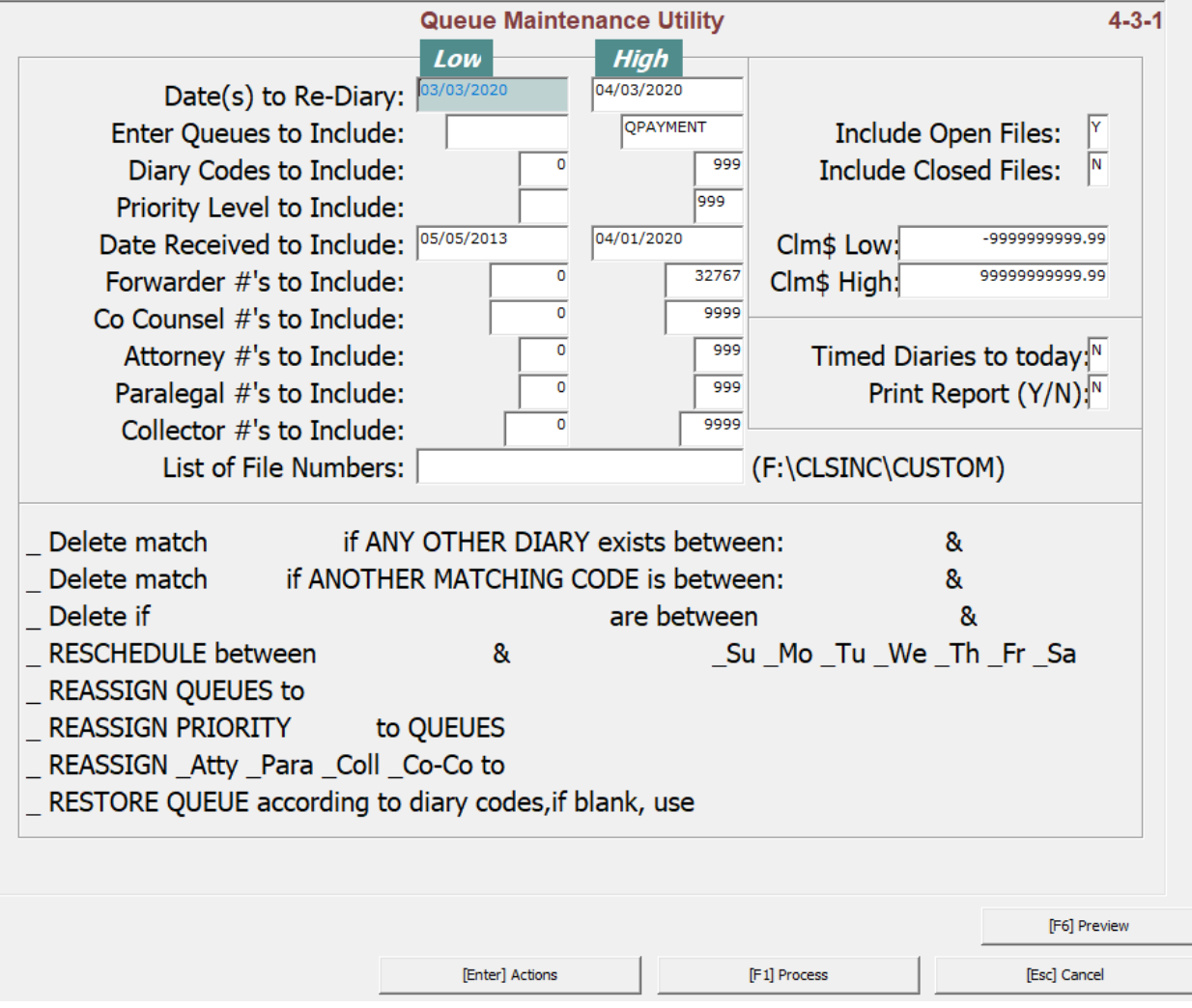

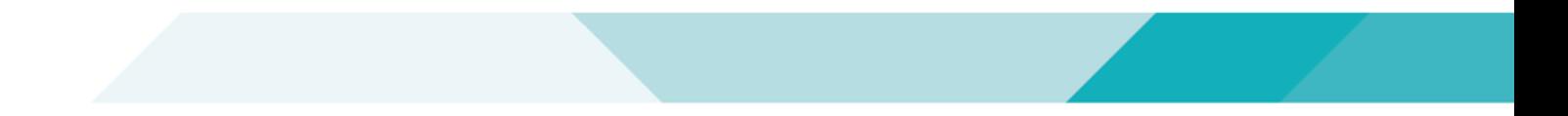

#### Thank You!